# **Slurm Singularity Spank Plugin**

Martin Perry Steve Mehlberg Thomas Cadeau

26-09-2017

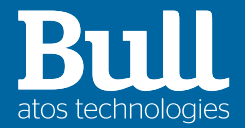

## **Slurm Singularity Spank Plugin**

- ▶ Singularity overview
- ▶ Slurm SPANK Plugin for Singularity
- ▶ Singularity performance in HPC
- ▶ Conclusion

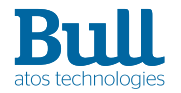

# Singularity: containers for **HPC**

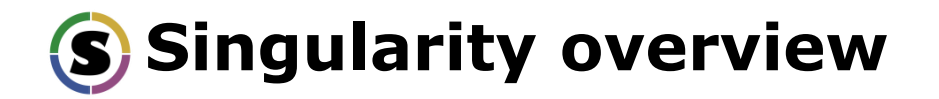

### ▶ **What is Singularity?**

- Open source, image-based Linux container technology providing encapsulated software environment to support software development and distribution.
- Environment may include OS, file system, libraries, user applications and data.
- Lightweight alternative to Virtual Machine.
- Use cases: BYOE, reproducible science, software appliances, legacy code on old OSs, complicated software stacks or workflows.
- More info: singularity.lbl.gov

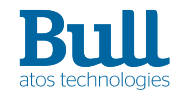

# **Key Singularity commands**

#### Syntax: **singularity <command> <args>**

- **create** Create a Singularity container.
- **bootstrap** Bootstrap a Singularity build specification to build an image.
- **exec** Run an executable (script, application, command)
- **import** Import layers or other file content to your image.
- **pull**Pull an image from Docker or Singularity Hub.
- **run** Run image as an executable.
- **shell** Launch interactive shell inside image.
- ▶ *Singularity through Slurm*
	- **srun** <srun options> singularity exec <container> <application> <options>
		- *\$ srun -N2 singularity exec container.img cat /etc/redhat-release*

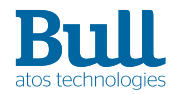

# **Singularity security features**

### $\blacktriangleright$  Security

- Independent ownership of a container image and files within the image.
	- For example, image may be owned by a user but '/' within image must be owned by root.
- No user contextual changes or root escalation allowed.
	- Calling user is maintained within the container. If you want to be root inside the container, you must first be root outside the container.
- No root owned daemon processes
	- Preserves user privilege instead of inheriting root privilege of daemon.
- ▶ Access to HPC requirements
	- network, file system, standart IO, X11, MPI, pipes
- ▶ Portability
	- binary portable to any containers

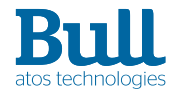

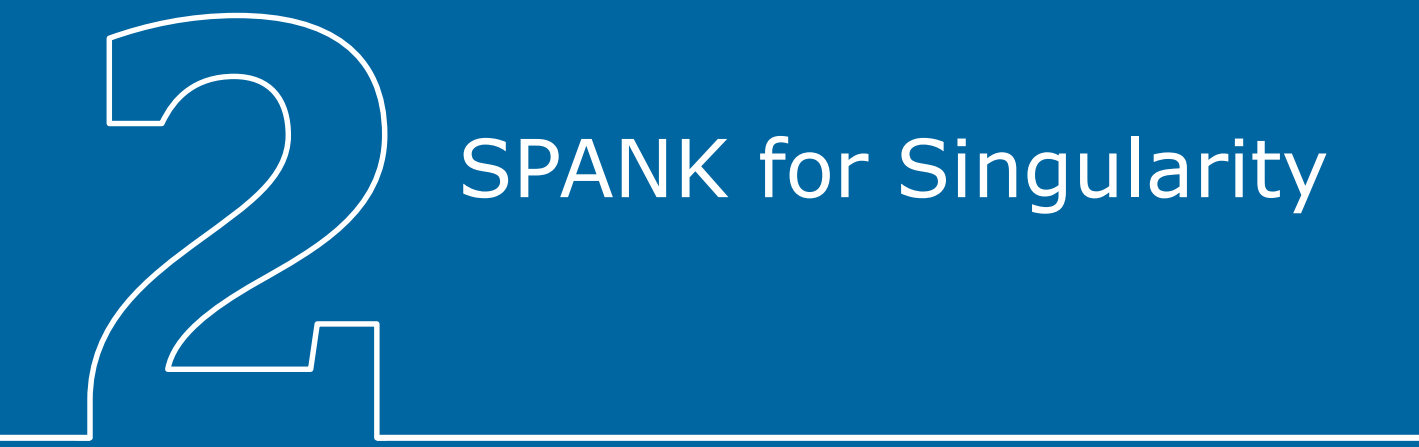

# **Plugin overview**

- **Requirement** 
	- Provide a simple interface to allow Slurm users to run executables inside a Singularity container using srun.

### $\blacktriangleright$  Status

- Slurm provides host machine resource/workload management.
- Singularity provides the software environment.
- Integration goal
	- Manage Singularity container images.
	- Generate required Singularity command from new srun options.

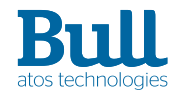

### **New srun options provided by the plugin**

### **srun [--singularity-image=<container> [--singularity-env=<env script>] [--sgdebug]] [<other srun options>] <executable>**

where:

<container> is the name of a Singularity container image in the SWRepo repository.

<env script> is an optional user script to set up the environment required to run <executable> inside <container> (environment variables, libraries, etc.)

--singularity-image may be abbreviated as --sgimage

--singularity-env may be abbreviated as --sgenv

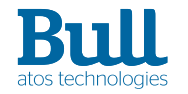

## **Required software**

#### ▶ **Singularity**

– Must be installed and configured on all nodes to be used by the plugin (login and compute nodes).

#### ▶ **SWRepo**

- Proprietary tool to manage Bull supercomputer system files (VMs, kernel files, initrd images, etc.).
- Adapted for use by plugin as Singularity container image manager.
- SWRepo server node used as central repository for Singularity container images.
- Responsible for syncing container images to compute nodes as needed.
- Configured with swrepo.conf and swrepo-server.conf.
- ▶ **rsync**
	- Fast, efficient Linux file copy/sync utility used by SWRepo.
- ▶ **The spank plugin itself**
	- Configured in the spank plugstack using sg\_spank.conf.
- ▶ **Bash helper scripts**
	- Called by the plugin for basic file manipulation and command submission.

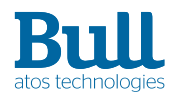

## **Plugin Configuration**

#### ▶ **Example plugin configuration**

**[trek0] (slurm) slurm> cat /etc/slurm/plugstack.conf include /etc/slurm/plugstack.conf.d/\***

```
[trek0] (slurm) slurm> ls /etc/slurm/plugstack.conf.d
```

```
sg_spank.conf
```

```
[trek0] (slurm) slurm> cat /etc/slurm/plugstack.conf.d/sg_spank.conf
################################################################################
# Singularity Slurm Spank Plugin Configuration file 
# 
# The following configuration parameters are available:
# 
# swrepo_sync_dir : SWRepo sync directory (required; no default; must match swrepo-server.conf) 
# working_dir : Working storage directory (optional; default is /var/tmp) 
# 
#-------------------------------------------------------------------------------
optional /usr/lib64/slurm/sg_spank.so swrepo_sync_dir=/var/lib/singularity
```
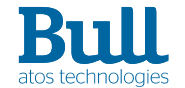

### **Architecture & Workflow**

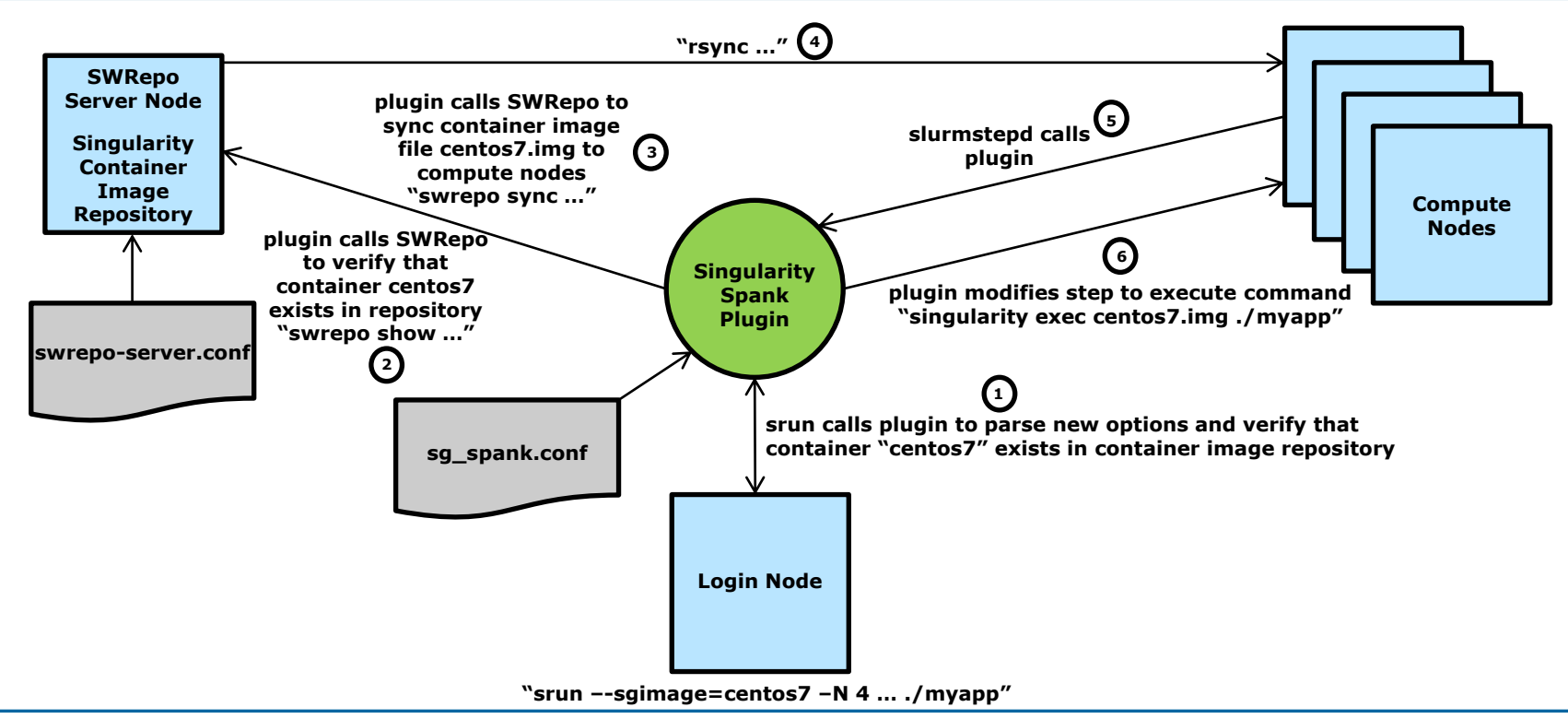

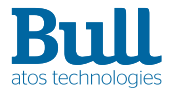

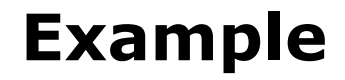

[login0] \$ srun -w compute1 cat /etc/system-release Red Hat Enterprise Linux Server release 7.2 (Maipo)

[login0] \$ srun -w compute1 singularity exec /path/centos7.img cat /etc/systemrelease

CentOS Linux release 7.2.1511 (Core)

[login0] \$ srun -w compute1 --sgimage=centos7 cat /etc/system-release CentOS Linux release 7.2.1511 (Core)

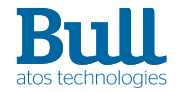

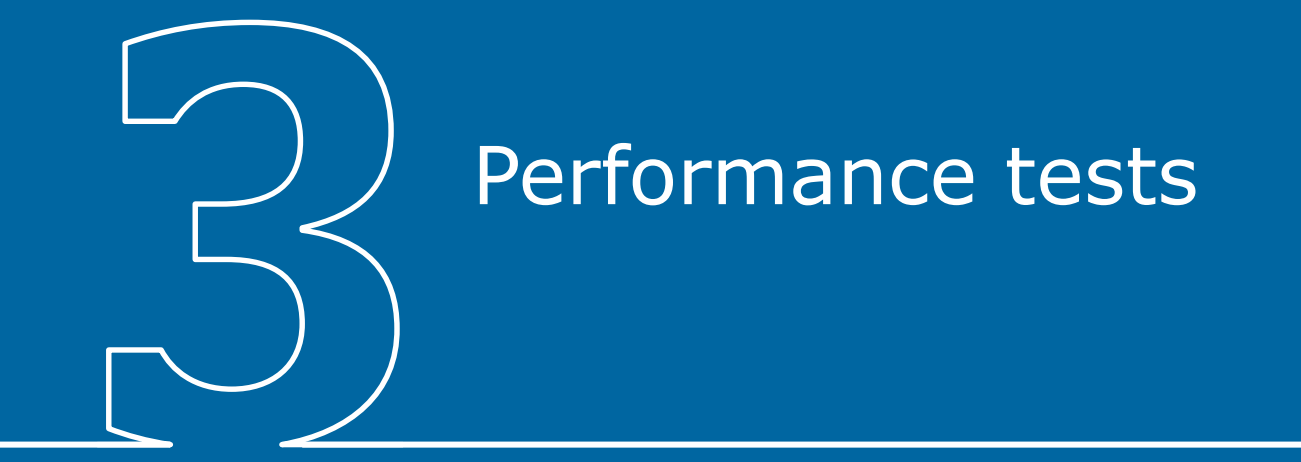

## **Testing Environment**

- ▶ Four node cluster with 56 CPUs
	- Running Redhat 7.2, Open MPI 2.0.0, PMIX 1.1.4, Slurm 16.05.04
- $\blacktriangleright$  Singularity 2.1 container
	- Running Centos 7, Open MPI 2.0.0, PMIX 1.1.4
- **Benchmarks** 
	- Intel MPI Benchmarks (IMB)
	- High Performance LINPACK (HPL)
	- High Performance Conjugate Gradients (HPCG)
	- Nucleus for European Modeling of the Ocean (NEMO)

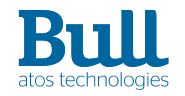

### **Slurm used to run benchmarks**

- ▶ Bare-metal
	- $-$  \$ srun –N4 -n56 -w compute [9-12] --mpi = pmix IMB-EXT.sh
	- $-$  \$ srun –N4 –n16 -w compute [9-12] --mpi = pmix xhpcg.sh
- $\blacktriangleright$  singularity
	- \$ srun –N4 -n56 -w compute[9-12] --mpi=pmix --sgimage=centos7.img IMB-EXT.sh
	- \$ srun –N4 –n16 -w compute[9-12] --mpi=pmix --sgimage=centos7.img xhpcg.sh
- $*$ .sh => executable (including path) with option

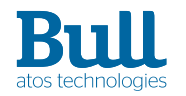

### **Results**

▶ Each benchmark was run 10 times and the average was calculated for comparison.

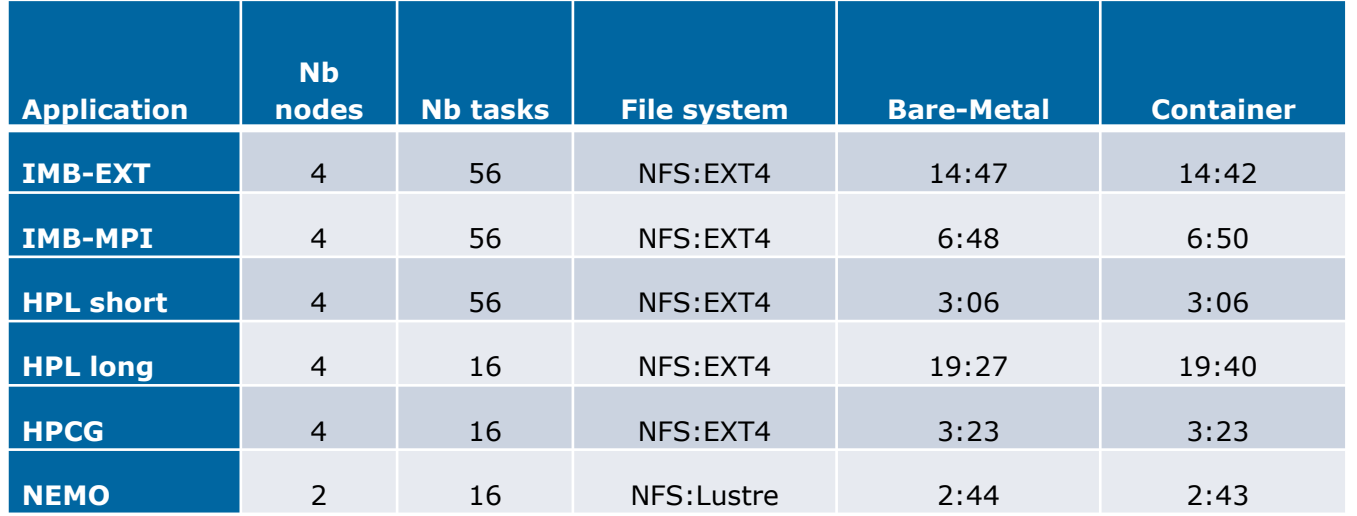

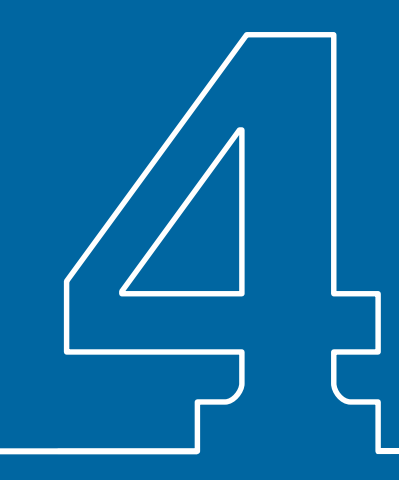

# **Conclusion**

### **Summary & future work**

### ▶ Perfomance summary:

- Execution times, cpu and lustre usage are very comparable between singularity containers and bare-metal.
- Using singularity containers in an HPC or Extreme Data Systems production environment should be as performant as using bare-metal itself.
- ▶ Full integration of versioning containers through Swrepo
	- Need to be careful on copy/sync containers
- ▶ Feedback from customer/community
	- need to be available

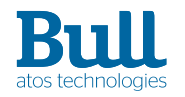

# **Thanks**

For more information please contact: thomas.cadeau@atos.net

Atos, the Atos logo, Atos Codex, Atos Consulting, Atos Worldgrid, Bull, Canopy, equensWorldline, Unify, Worldline and Zero Email are registered trademarks of the Atos group. September 2017. © 2017 Atos. Confidential information owned by Atos, to be used by the recipient only. This document, or any part of it, may not be reproduced, copied, circulated and/or distributed nor quoted without prior written approval from Atos.

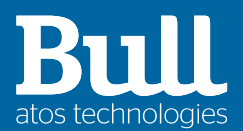